# Metacello

Mariano M A R T I N E Z PECK

#### DALE Henrichs

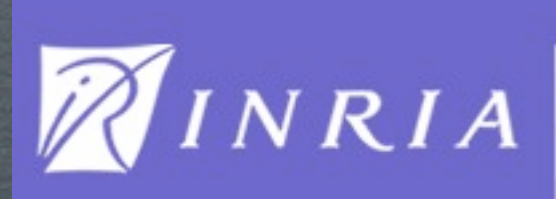

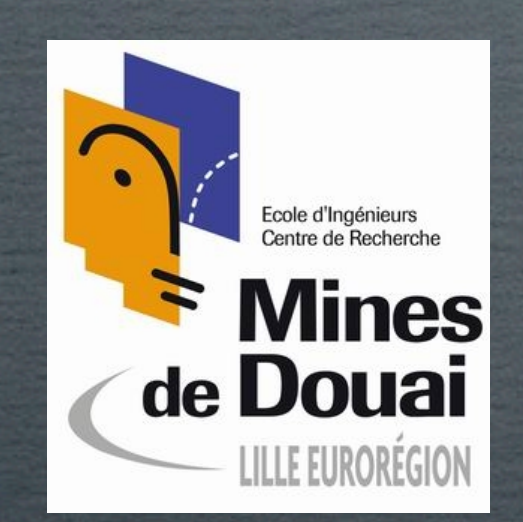

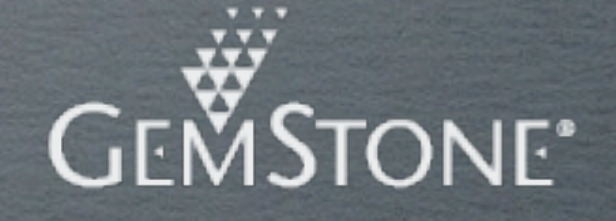

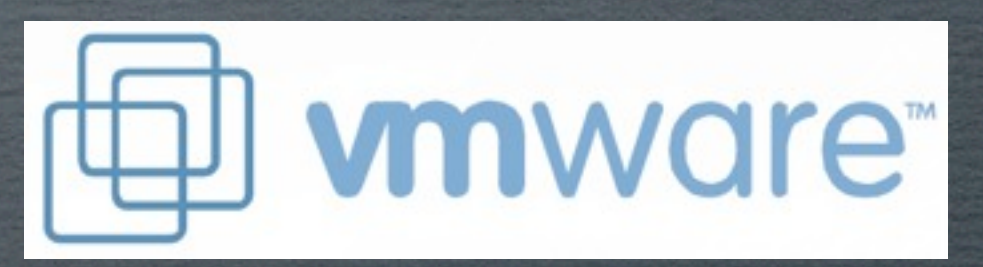

#### Everything you wanted to know about Metacello, but were afraid to ask

### WHAT IS METACELLO

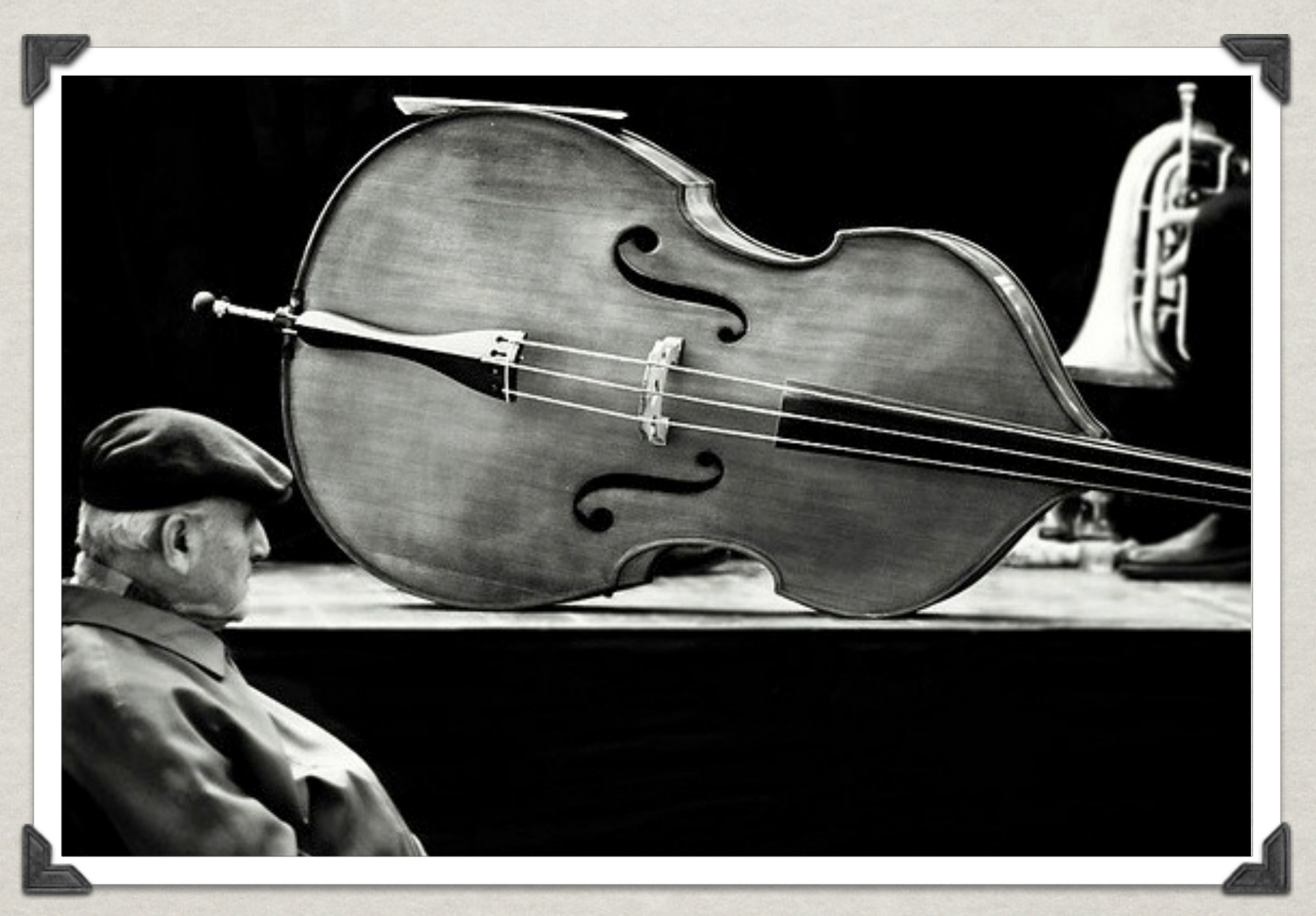

Package management system for Monticello.

Configuration "file" per project.

A configuration "file" defines project versions. A version is:

List of Monticello files (mcz) used by the project.

List of other projects used by the project.

A specification of dependencies between packages and projects.

#### WHY METACELLO?

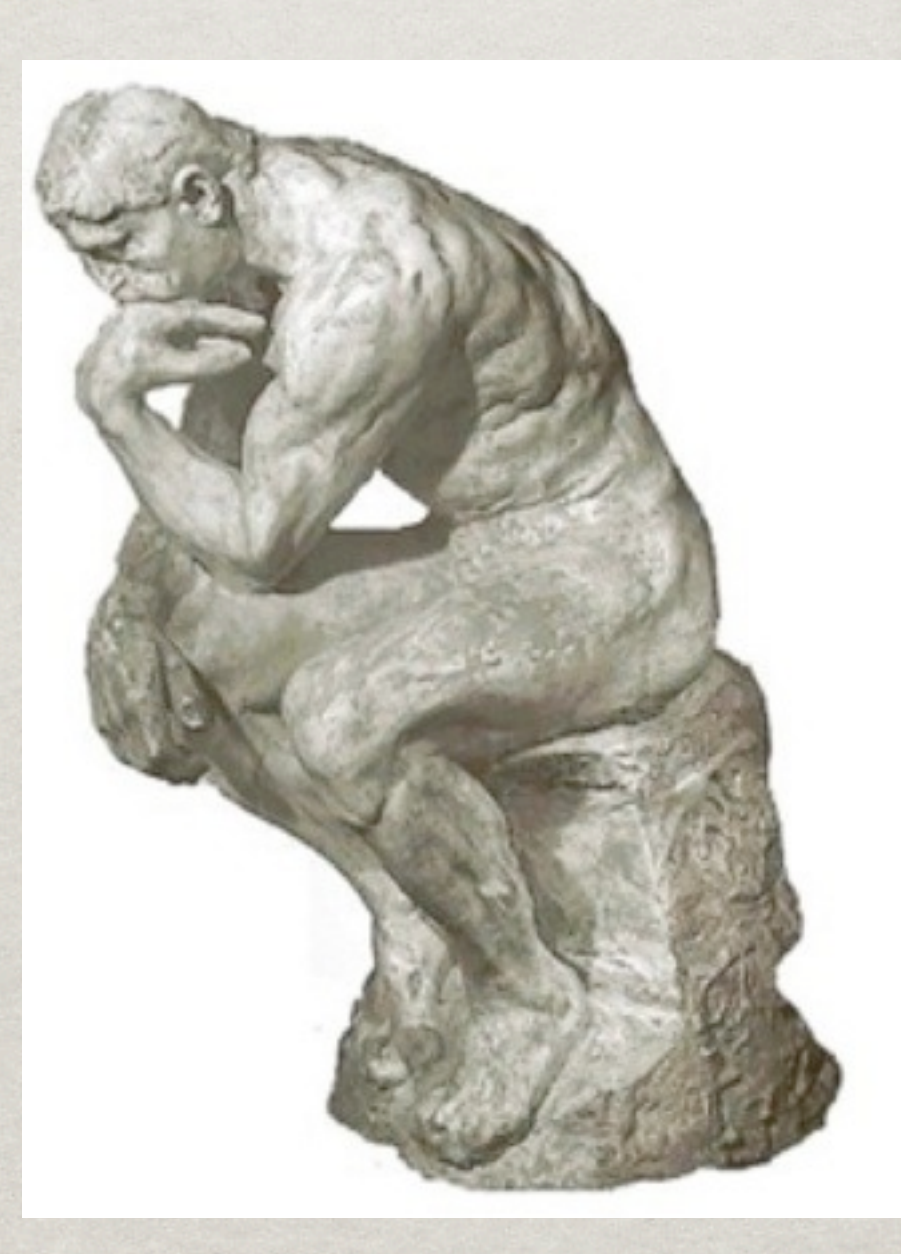

# Metacello is for the USERS of a project!

Not for the developers

### SHOWTIME

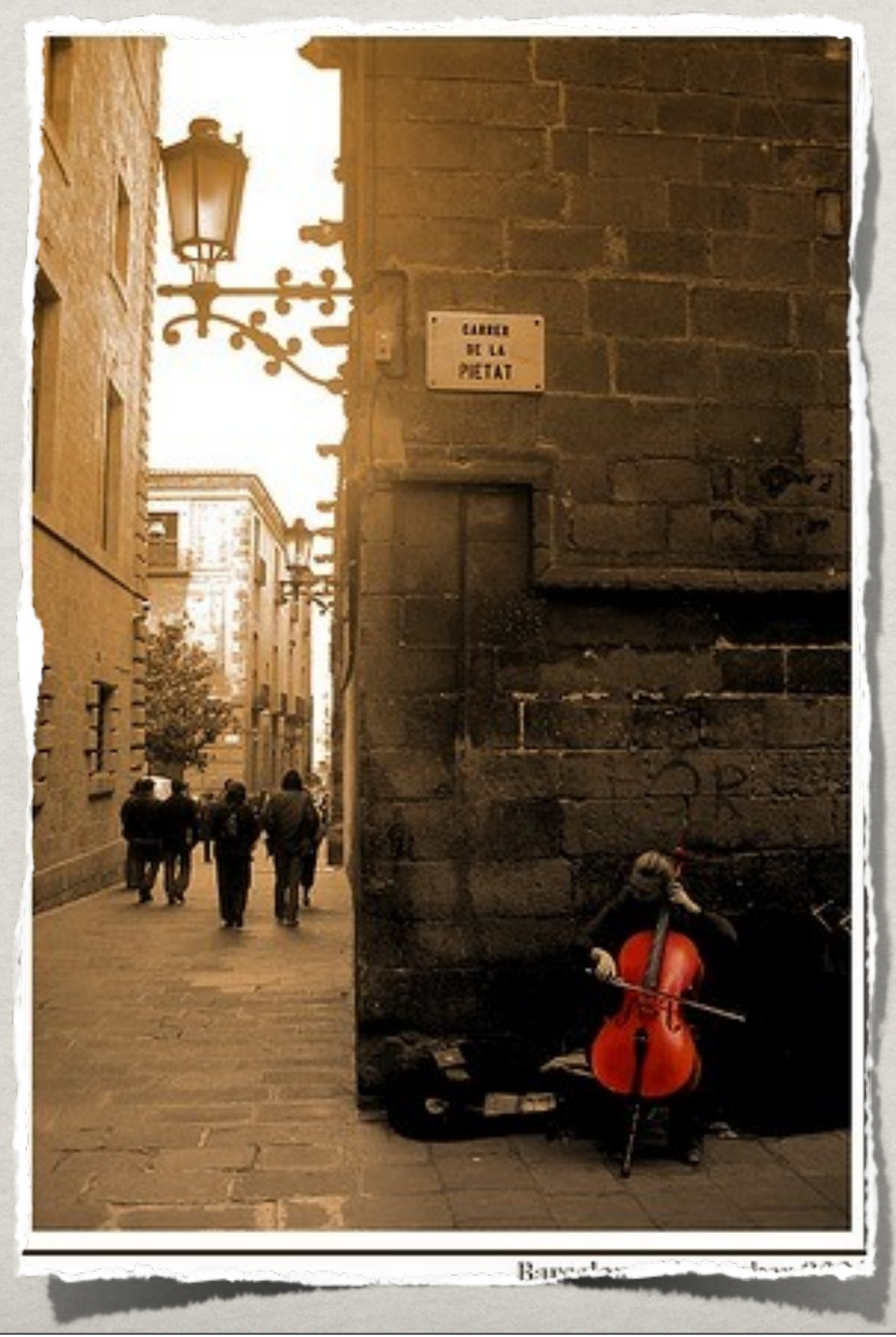

## TUTORIAL STEP 1

Create a configuration.

Create a version.

Create a baseline

New version for the same baseline

## TUTORIAL STEP 2

Load a project.

Metacello bootstrap.

Project description.

Dialect support.

## TUTORIAL STEP 3

Pre a post code execution.

Project references.

**\*\* Groups.** 

Query and load options.

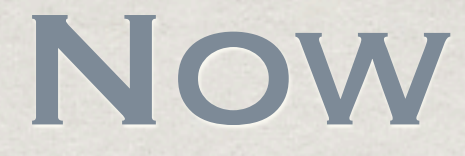

#### Current version: 1.0-beta.27.4

#### ~100 configurations in the MetacelloRepository

http://www.squeaksource.com/MetacelloRepository

And evolving...

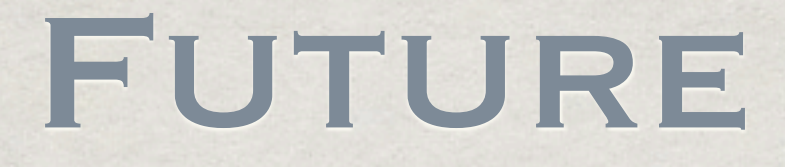

**\#1.0** release by the end of the year. Improve version naming. Validation.

Ongoing bug fixes.

<http://code.google.com/p/metacello/>

[metacello@googlegroups.com](mailto:metacello@googlegroups.com)

Pharo By Example 2 chapter

**\*\* Tests** 

# DOCUMENTATION

# Questions

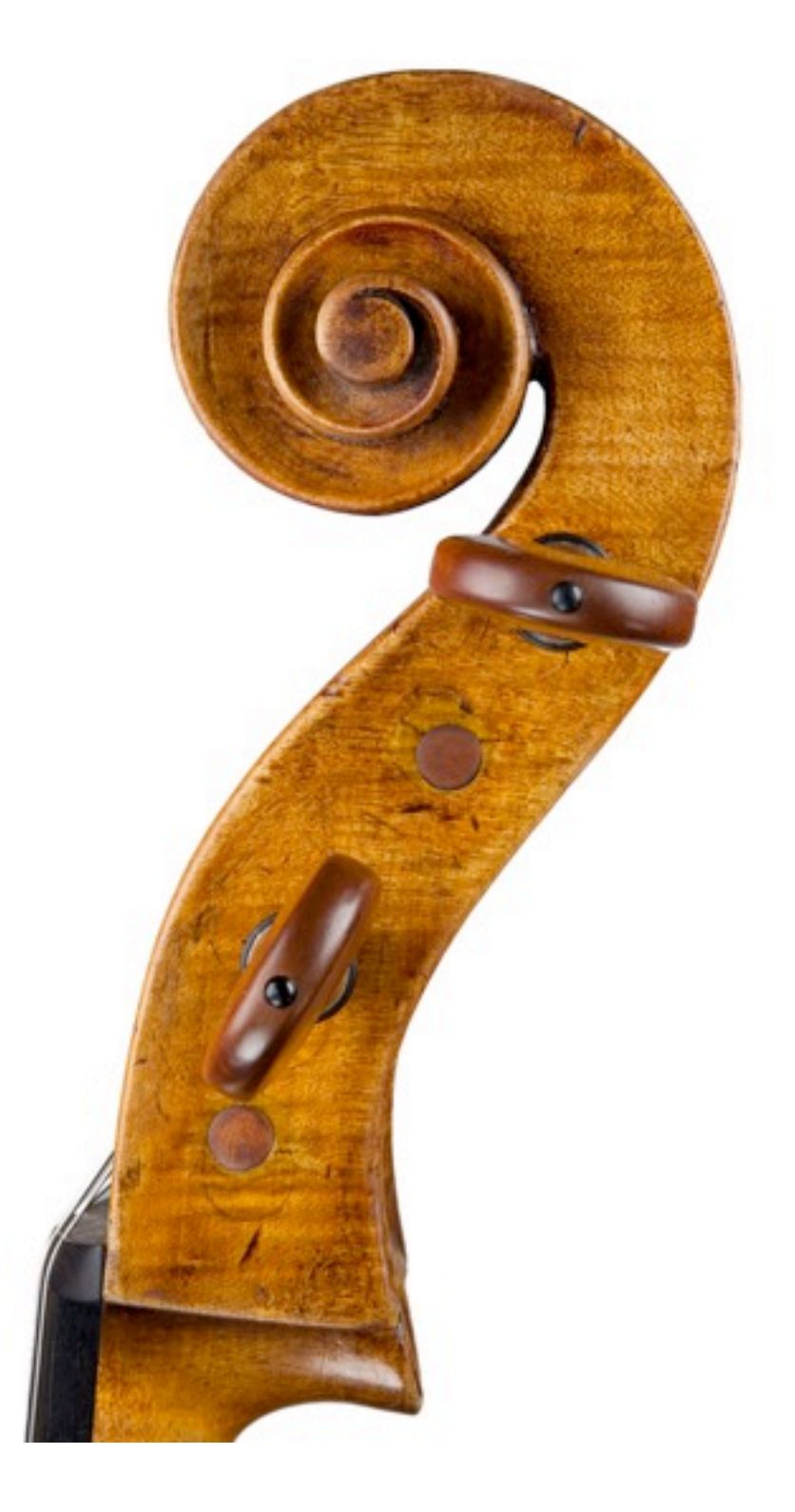